## **FORMULARZ CENOWY**

**"Wykonanie remontu sieci teleinformatycznej w Domu Studenta OLIMP w Rzeszowie"**

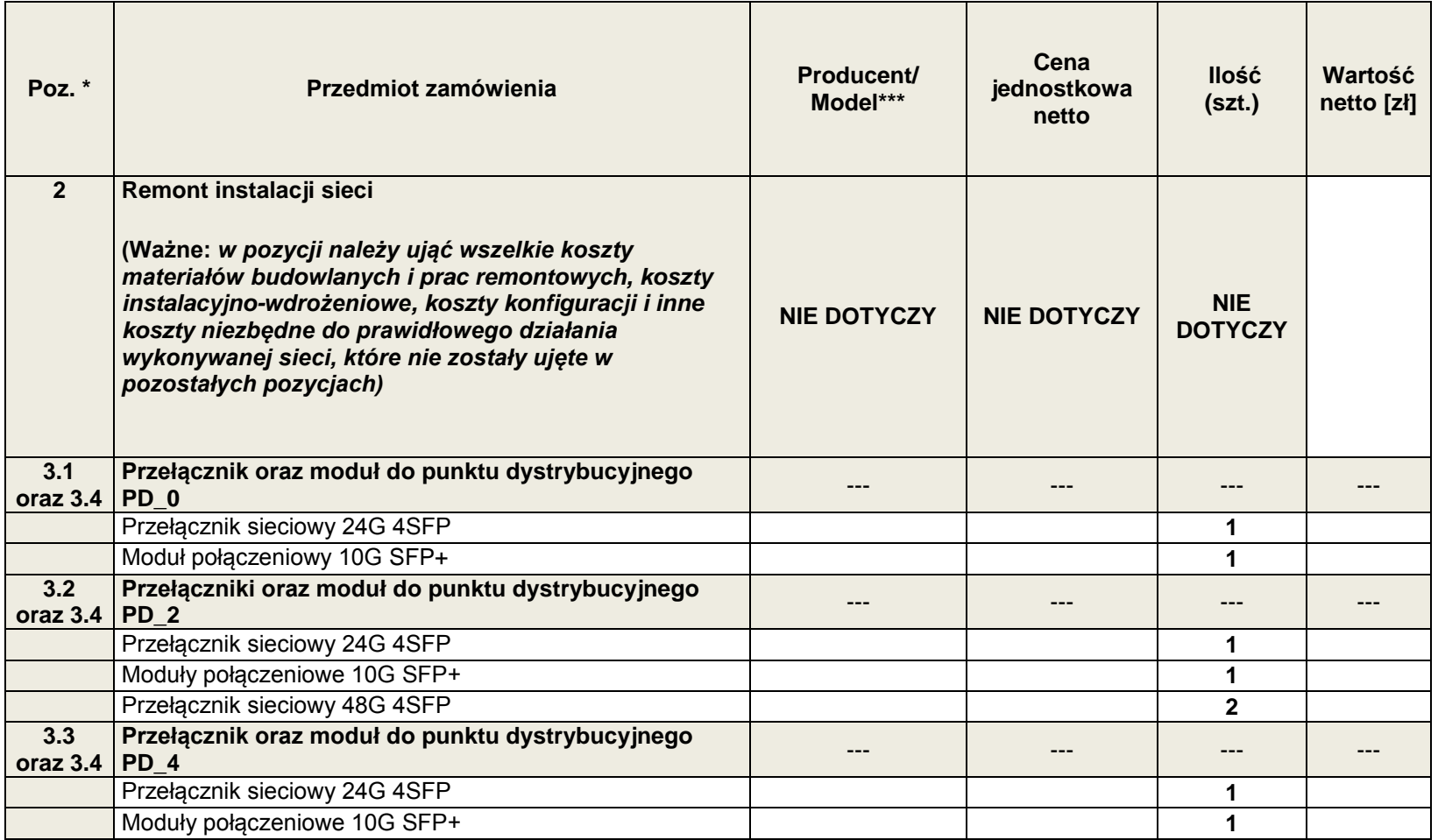

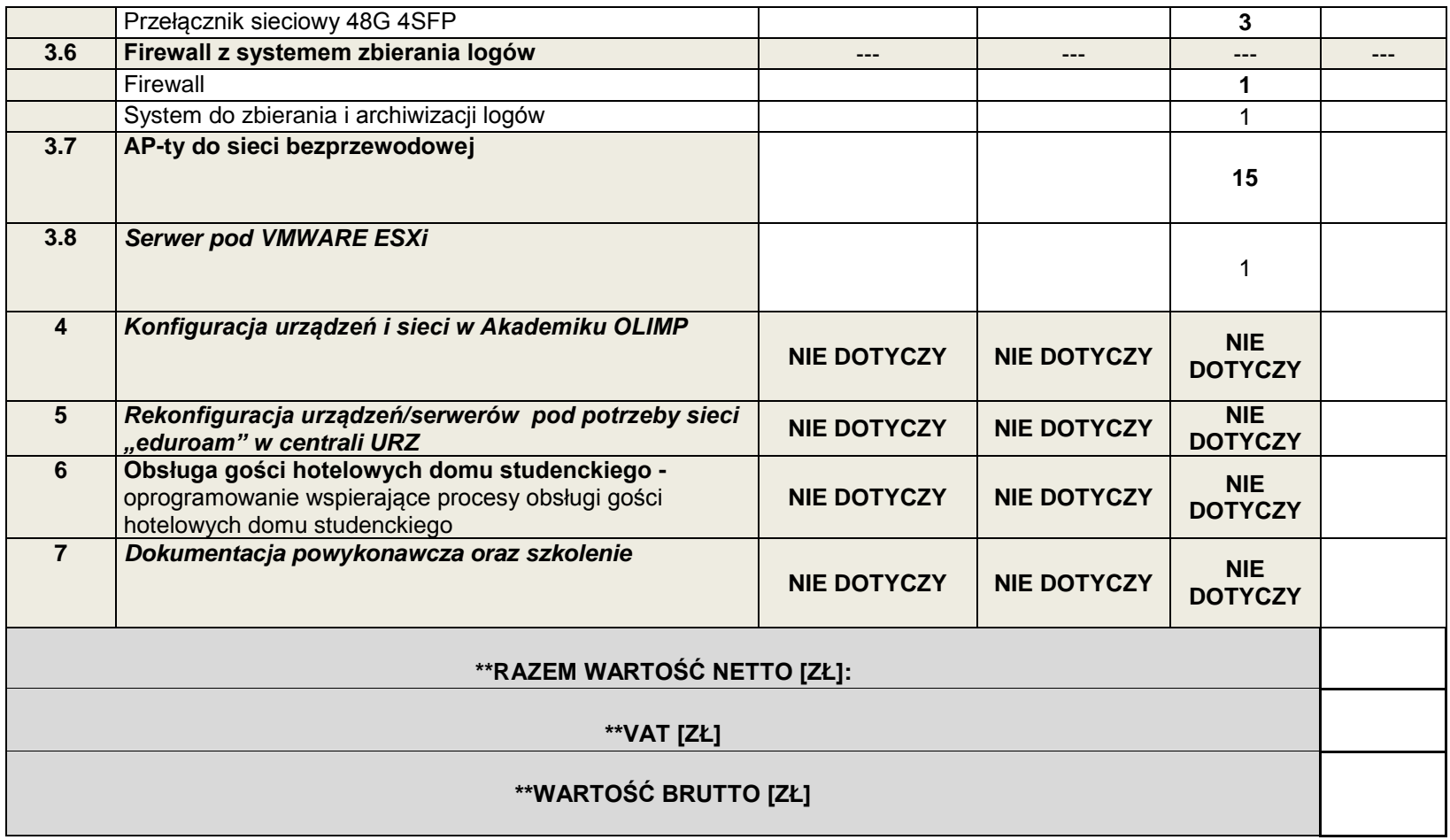

\* **poszczególne pozycje odpowiadają pozycjom zawartym w Opisie przedmiotu zamówienia – załączniku nr 2 do Siwz.**

**\*\* powyższe wartości netto, VAT, brutto - należy przenieść do formularza oferty (Druk "Formularz Oferty") – załącznik nr 1 do SIWZ ;**

**\*\*\* należy dołączyć podpisany opis techniczny oferowanych urządzeń;**